# LENGUAJE

#### Tema 6 – Punteros

# QUÉ ES UN PUNTERO?

- Un puntero es una variable que contiene la dirección de memoria de un dato o de otra variable que contiene al dato. Esto quiere decir que el puntero apunta al espacio físico donde está el dato o la variable.
- Las variables de tipo puntero representan direcciones donde almacenar valores. Es importante diferenciar entre puntero (espacio de memoria donde se almacena la dirección) y la propia dirección apuntada por el puntero (su valor).
- La forma general es:

```
tipo *nombre_var;
```
- \* retorna el valor de la variable localizada en la dirección especificada por el operando.
- Ejemplos:

**int \*a; //puntero a un entero float \*a;//puntero a un flotante int \*px, y; /\* px es un puntero a entero e y es un entero \*/**

## PUNTEROS

 $\dot{\mathcal{F}}$  Inicialmente las variables de tipo puntero, apuntan a direcciones de memoria indeterminadas, por tanto deben ser debidamente inicializados antes de ser usadas.

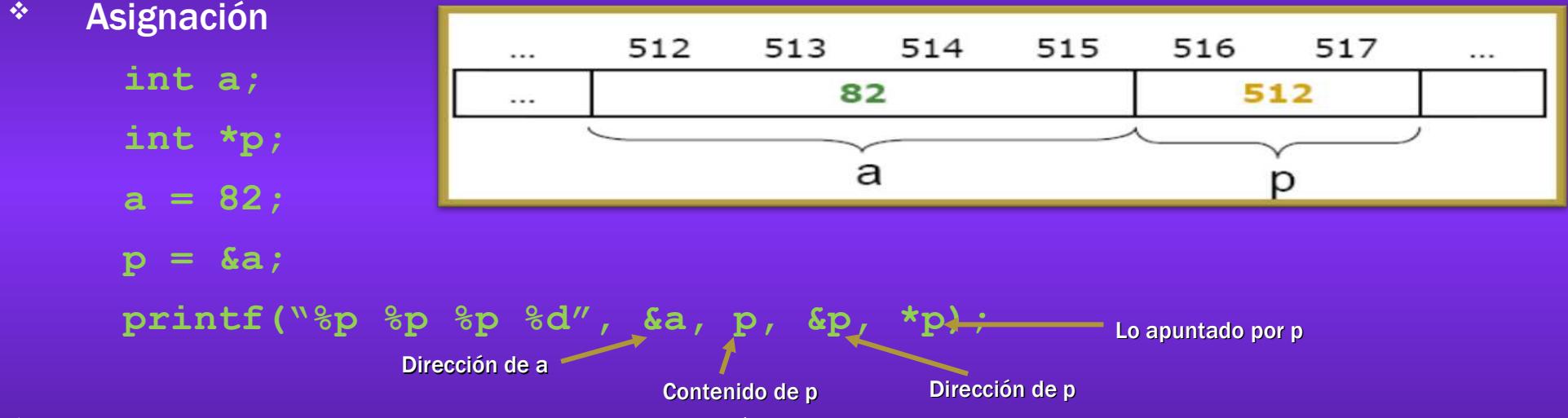

- Los punteros admite dos operadores básicos:
	- $\cdot$  Si px es un puntero (dirección):  $\cdot$  px es el contenido del puntero (el valor almacenado en la dirección). Lo apuntado por el puntero.
	- $\text{\textdegree}\quad$ Si  $\text{\textdegree}\text{ }$  es una variable:  $\text{\textdegree}\text{ } \text{\textdegree}\text{ } \text{\textdegree}$  also de memoria donde está almacenada la variable.<br>WWW.<code>profmatiasgarcia.com.ar</code>

# PUNTEROS 2

**int main() { int \*px, y=3; px = &y; /\* px apunta a y\*/ \*px = 5; /\* y vale 5 \*/ Código**

**}**

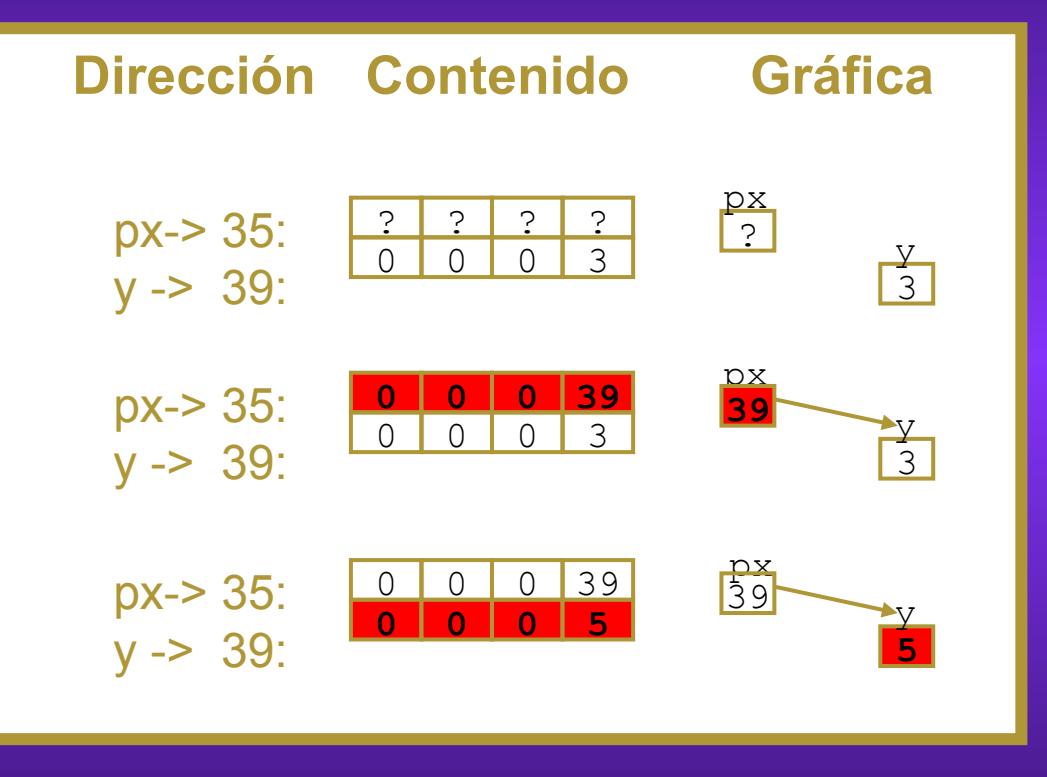

# ARITMÉTICA DE PUNTEROS

- Las operaciones soportadas sobre punteros son:
- $\dot{\gamma}$  Suma y resta de valores enteros  $(+,-,++)$  y -).
- <sup> $\div$ </sup> Comparación y relación (<,>,<=,>=,== y !=).
- Valor booleano (comparación con NULL).
- El puntero "avanza" según el tamaño de lo apuntado
	- **p++; --p; // una posición si apuntan a char**
	- **p++; --p; // dos posiciones si apuntan a int**
	- p++; --p; // cuatro posiciones si apuntan a long int, et
- Acceso a la i-ésima posición del vector
	- **\*(p+i)**

**p[i]**

- Los punteros se pueden restar (resultado: desplazamiento)
- \* Los punteros no se suman!
- Un puntero se inicializa como cualquier otra variable, aunque los únicos valores significativos son NULL (puntero nulo) o la dirección de un objeto previamente definido.

[www.profmatiasgarcia.com.ar](http://www.profmatiasgarcia.com.ar/)

**{**

**}**

**void copiar(char\* dest, const char\* orig) if(orig && dest) while(\*orig) \*dest+ +=\*orig++;**

# ARITMÉTICA DE PUNTEROS 2

Las operaciones de suma o resta sobre punteros modifican el valor del dependiendo del tipo del puntero:

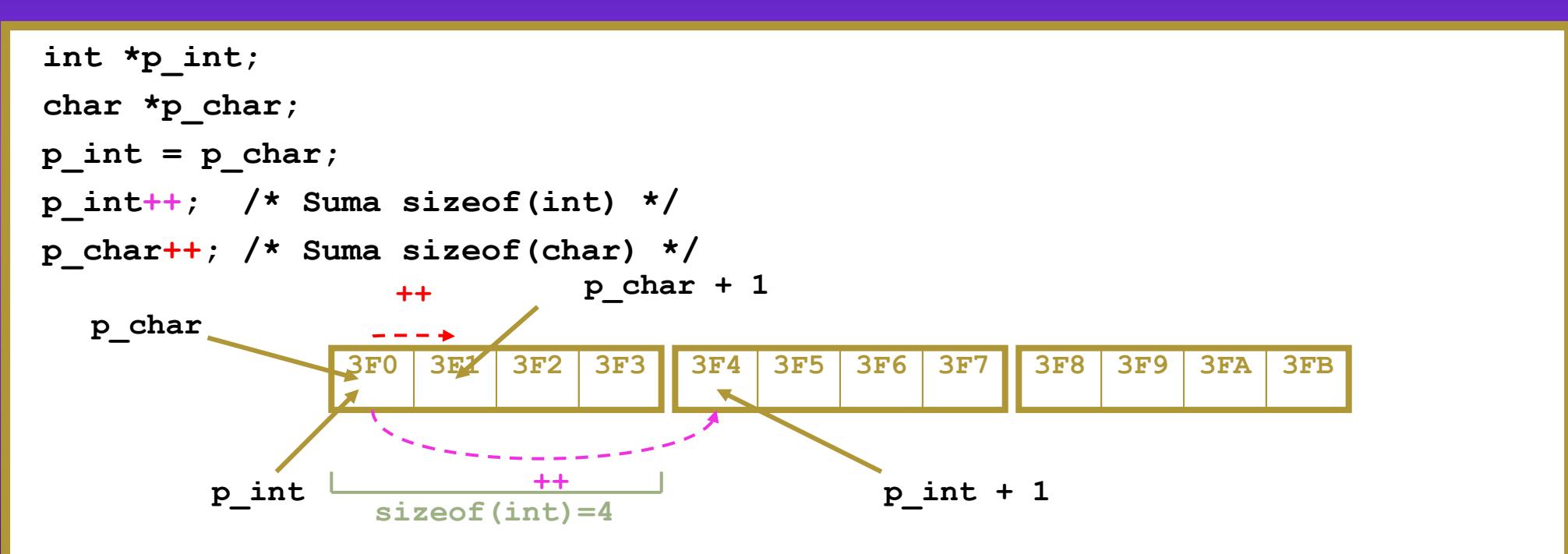

## PUNTEROS CONSTANTES

 Una declaración de un puntero precedida por const, hace que el objeto apuntado sea tratado como constante, no sucediendo lo mismo con el puntero.

**int a = 10, b = 20;**

**const int \*p = &a; //objeto constante y p variable**

**\*p = 15; // error: el objeto apuntado por p es constante**

**p = &b; // correcto: p pasa a apuntar a otro objeto**

 Si lo que se pretende es declarar un puntero constante, procederemos así:

**int a = 10, b = 20; int \* const p = &a; //objeto variable y p constante \*p = 15; // correcto: el objeto apuntado por p es variable P = &b; // error: p es constante**

## PUNTEROS Y VECTORES

El identificador de una variable array tiene el valor de la dirección de comienzo del mismo. Por lo tanto, su valor puede usarse como un puntero.

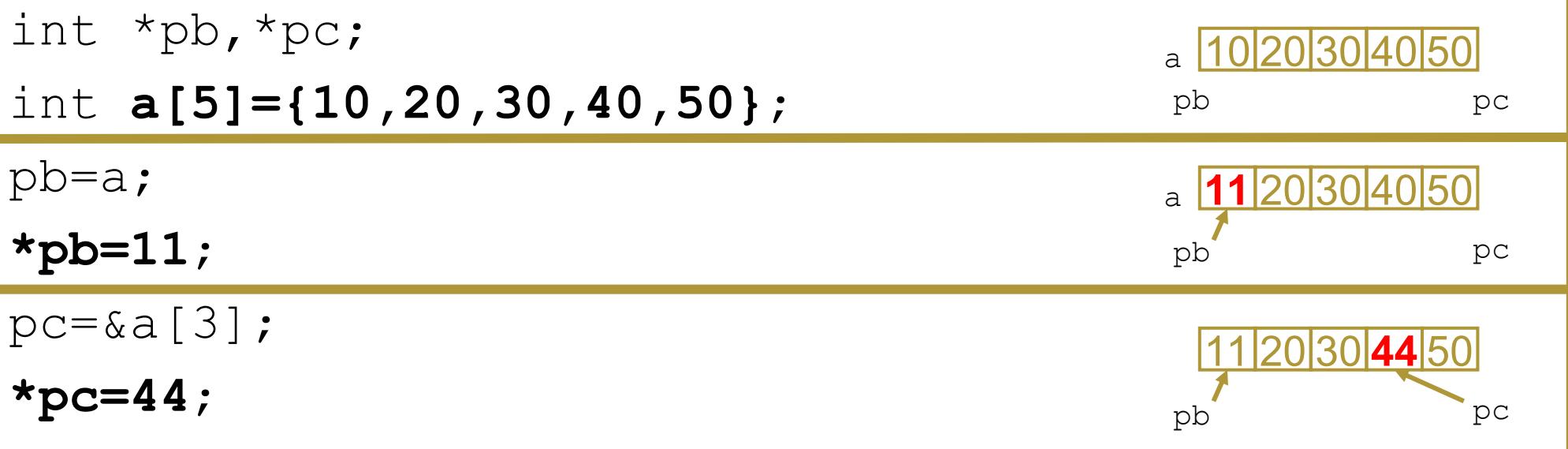

## PUNTEROS Y VECTORES 2

Los arrays de varias dimensiones sí se diferencian de los punteros múltiples:

#### Matriz de 2 dimensiones:

**int mx[3][3];**

$$
0,0|0,1|0,2|1,0|1,1|1,2|2,0|2,1|2,2
$$

**Pm = mx; /\* ERROR \*/ pm[0]= mx[1]; /\* OK \*/ Pm[0][1]= mx[1][2] /\* OK \*/**

#### Puntero múltiple:

**int \*\*pm;**

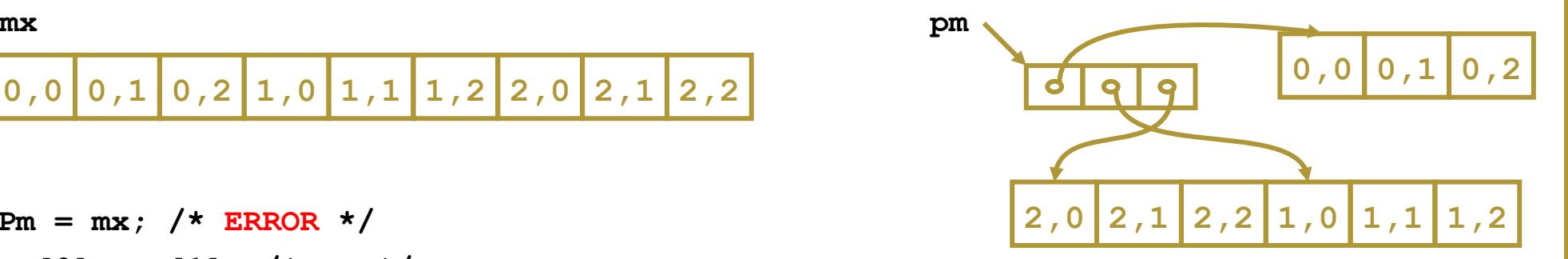

# PUNTEROS COMO PARÁMETROS

```
void f(int * p) 
{
  *_{p} = 5;}
void g(void) 
{
   int a = 15, b = 22;
   f(&a);
   f(&b);
   printf("%d %d", a, b);
}
```
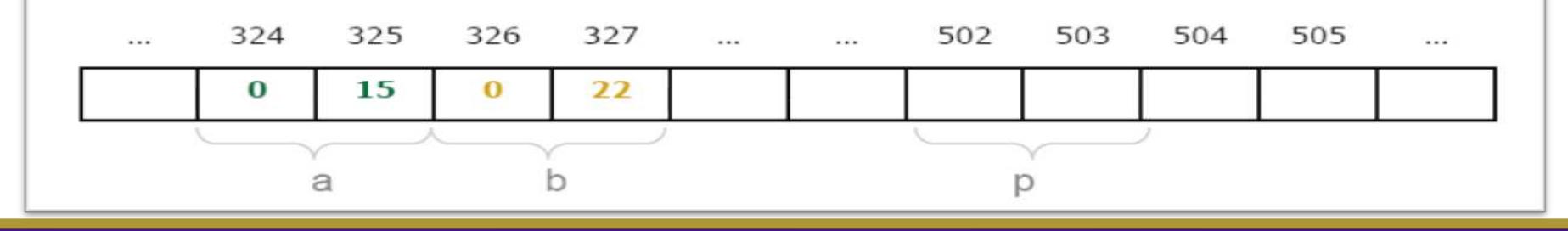

# PASAR UN VECTOR A UNA FUNCIÓN

- Cuando una matriz es un argumento a una función, solo se pasa la dirección del primer elemento de la matriz, no una copia de la matriz entera.
- $\bullet$  En C el nombre del vector sin índice es un puntero al primer elemento.
- Existen tres maneras de declarar un parámetro que sea recibido como un puntero vector:
	- Vector del mismo tipo y tamaño como se usa para llamar a la función
	- $\cdot$  un puntero
	- $\cdot$  Vector sin tamaño

```
void display(int n[10]);
int main()
{
   int t[10],i;
  for(i=0;i<10;i++) t[i]=i; display(t);//pasar vector t a 
   función
   return 0;
}
void display(int n[10])
{
   int i;
   for(i=0;i<10;i++)
     printf("%d",n[i]);
}
```
# PASAR UN VECTOR A UNA FUNCIÓN

```
void display(int *n);
int main()
{
   int t[10],i;
  for(i=0;i<10;++i)t[i]=i;
   display(t);// pasar vector t a 
   función
   return 0;
}
void display(int *n) 
{
   int i;
   for(i=0;i<10;i++) 
    printf("%d",n[i]);
```
**}**

```
void display(int n[]);
int main()
{
   int t[10],i;
  for(i=0;i<10;i++)t[i]=i; display(t);//pasar vector t a 
   función
   return 0;
}
void display(int n[])
```

```
{
   int i;
   for(i=0;i<10;i++)
     printf("%d",n[i]);
```
**}**

# RELACIÓN ENTRE ARRAYS Y PUNTEROS

- $\cdot$  1) El nombre de un array es una dirección
	- **int v[10];**
	- **v → &v[0]**
- Consecuencia 1

**int edad; char nombre[32]; scanf("%d %s", &edad, nombre); scanf("%d %s", &edad, &nombre[0]);** Consecuencia 2

```
void inicia(int v[], int len) {
      int i;
      for (i=0; i<len; i++)
      v[i] = 0;
      int main() {
      int v[10];
      inicia(v, 10);
      inicia(&v[0], 10);
      return 0;}
\cdot Puede ponerse
      void inicia(int *v, int len) { …
```
# RELACIÓN ENTRE ARRAYS Y PUNTEROS

- 2) Los arrays pueden usar notación de punteros **int v[10];**
- Para acceder a los elementos **v[0] v[1] v[2] v[3] …**

 $\star_{\rm V}$   $\star$  ( $\rm{v+1}$ )  $\star$  ( $\rm{v+2}$ )  $\star$  ( $\rm{v+3}$ )

- Generan el mismo código
- 3) Los punteros pueden usar notación de arrays **int v[10]; int \*p = v;**
- Para acceder a los elementos

```
*p *(p+1) *(p+2) *(p+3) …
p[0] p[1] p[2] p[3] …
```
# RELACIÓN ENTRE MATRICES Y PUNTEROS

 Un array multidimensional es, en realidad, una colección de vectores. Según esto, podemos definir un array bidimensional como un puntero a un grupo contiguo de arrays unidimensionales. Las declaraciones siguientes son equivalentes:

```
 int dat[fil][col] int (*dat)[col]
```
En general:

```
tipo_dato nombre[dim1][dim2]. . . . .[dimp]; equivale a:
```

```
tipo_dato (*nombre)[dim2][dim3]. . . . .[dimp];
```
# RELACIÓN ENTRE MATRICES Y PUNTEROS

 $\cdot$  Si tengo la matriz x[10][20] y quiero acceder al elemento de la fila 3 y la columna 6, lo hago escribiendo x[2][5]. Con notación de punteros, lo que hacemos es considerar que es un array formado por 10 vectores de 20 elementos cada uno:

#### **\*(\*( x+2 ) +5)**

 $\cdot$  ya que  $x+2$  es un puntero a la fila 3. Por tanto el contenido de dicho puntero, \*(x+2), es la fila 3. Si me desplazo 5 posiciones en esa fila llego a la posición  $*(x+2)+5$ , cuyo contenido es  $*(*(x+2)+5)$ . Las siguientes expresiones con punteros son válidas:

 $\star \star_{\mathbf{X}} \longrightarrow \mathbf{x}[0][0];$ 

[www.profmatiasgarcia.com.ar](http://www.profmatiasgarcia.com.ar/)  $*(x+1)$   $\longrightarrow$   $x[0][1];$ <br> $**(x+1)$   $\longrightarrow$   $x[1][0]$ 

## PUNTEROS A CADENAS DE CARACTERES

- Puesto que una cadena de caracteres es una matriz de caracteres, es correcto pensar que se pueden utilizar punteros para su tratamiento. **Char \* cadena;**
- La dirección de memoria donde comienza una cadena viene dada por el nombre de la matriz que la contiene, y el final por el carácter \0 con el que C finaliza.

```
Char *nombre = "Matias Garcia";
Printf ("%s", nombre);
```
La modificación de una matriz de caracteres por punteros

```
Char nombre[] = "Matias Garcia";
Char *pnombre = nombre;
Pnombre[7] = "-";
```
## ESTRUCTURAS Y PUNTEROS

- A una variable de tipo estructura se puede acceder mediante un puntero de la misma forma que cualquier otra variable.
- La forma de hacerlo es:

Ejemplo

**nombre\_de\_variable\_puntero -> miembro\_de\_la\_estructura**

Operador que permite seleccionar un miembro de estructura

**Struct Tusuario persona1, \*persona2; //leo los datos de persona1 Persona2 = &persona1; printf("%s", persona2->nombre);** …. Asigna al puntero persona2 la dirección de persona1 Accedo a persona1 a través del puntero persona2

## PUNTEROS A PUNTEROS

- Un puntero puede almacenar una dirección de otro puntero.
- El valor final apuntado puede obtenerse en forma directa. **int \*\*puntero; //puntero a puntero a un objeto int. int n, \*j, \*\*p; n=4562; j=&n; p=&j;**
- El tipo de objeto apuntado después de una doble indirección puede ser de cualquier clase.
- Permite manejar arrays de múltiples dimensiones con notaciones del tipo \*\*\*mat, de múltiple indirección que pueden generar problemas si el tratamiento no es el adecuado.

## PUNTEROS A FUNCIONES

- Un puntero a función es una variable cuyos posibles valores son direcciones en las que se encuentran funciones.
- La dirección de una función se obtiene con el nombre de la función sin paréntesis ni argumentos (no hace falta el operador &): **pf = nombre\_función;**
- <sup>\*</sup> Si el puntero no apunta a ninguna función se inicializa a NULL: pf = NULL;
- Se puede realizar de dos maneras la invocación de funciones mediante punteros :
	- **(\*pf)(lista\_parametros\_actuales);**
	- **pf (lista\_parametros\_actuales);**
- Los punteros a funciones permiten pasar funciones como parámetros en la llamada a otras funciones

## EXPRESIONES CON PUNTEROS

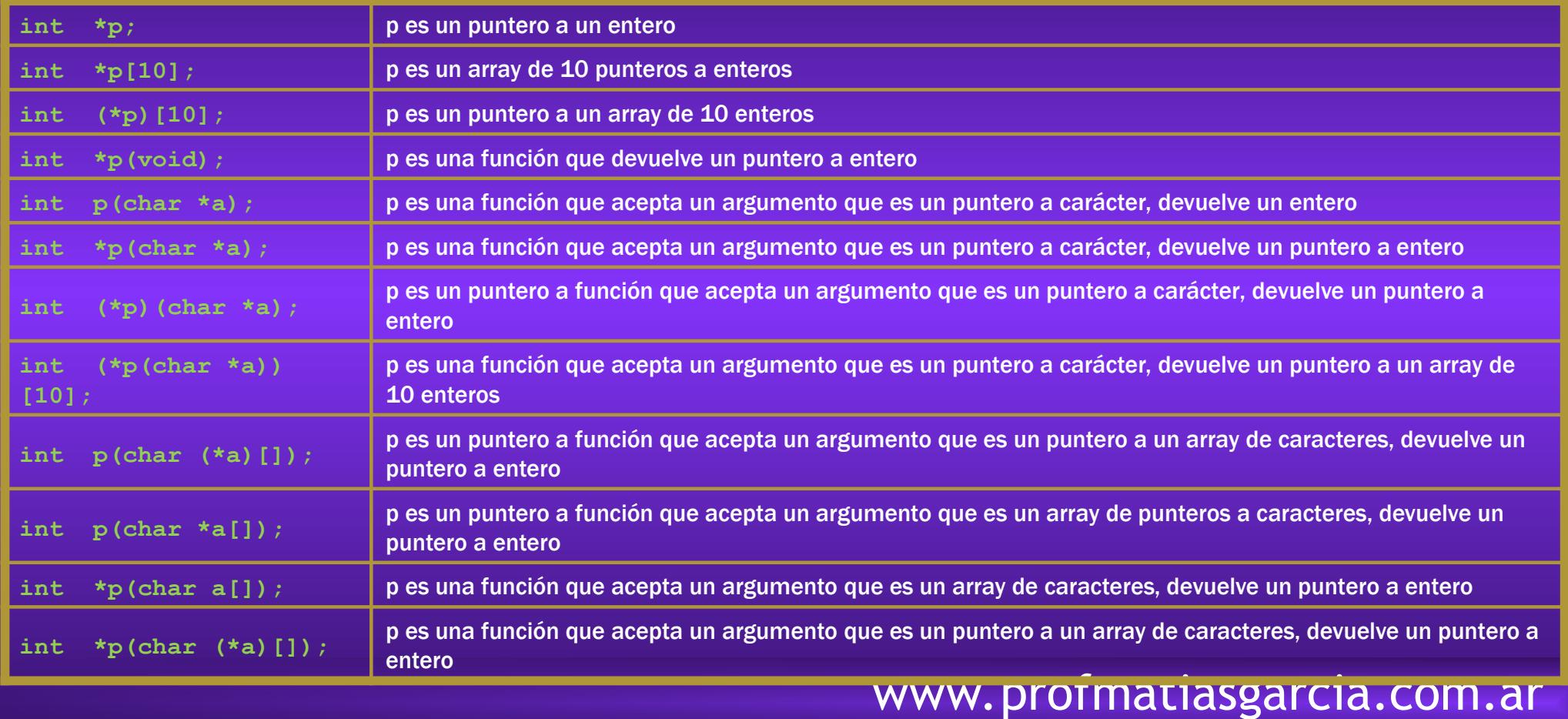

## EXPRESIONES CON PUNTEROS

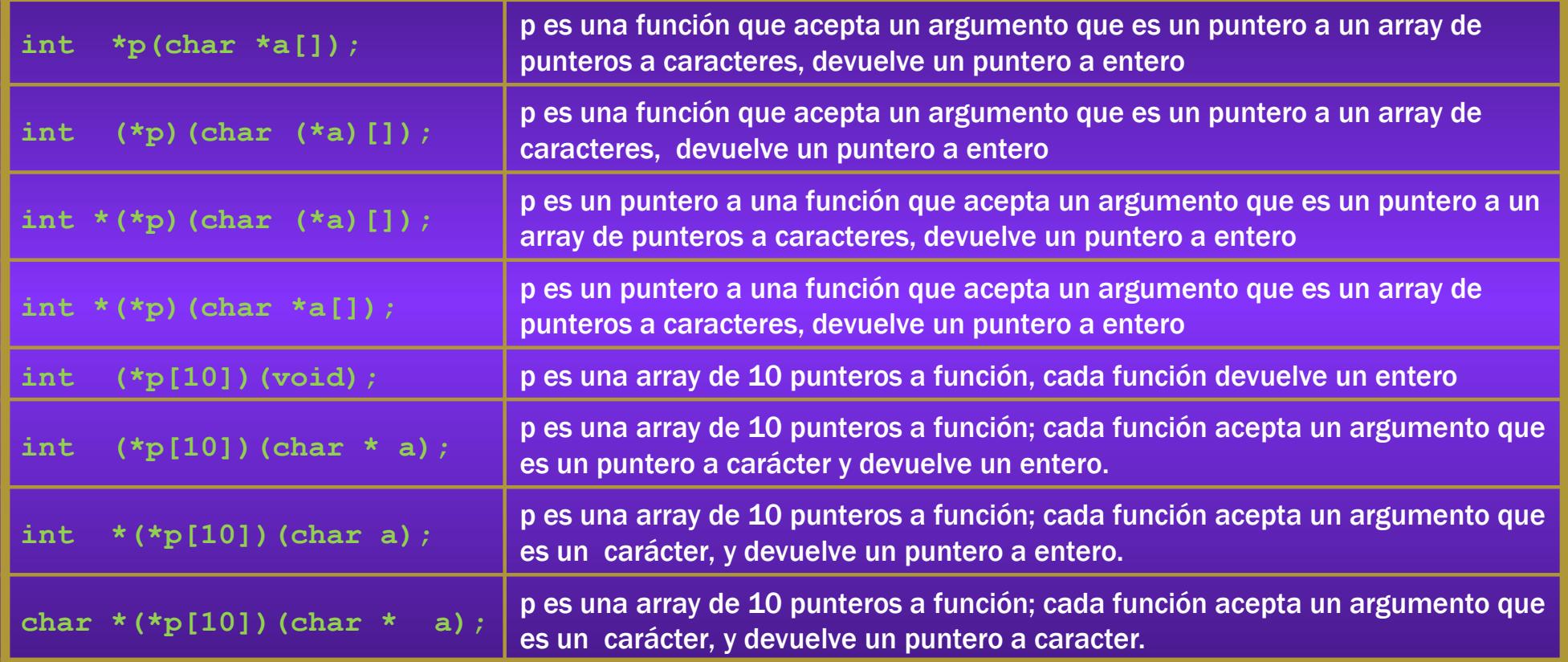

# BIBLIOGRAFÍA & LICENCIA

- \* Textos tomados, corregidos y modificados de diferentes páginas de Internet, tutoriales y documentos, entre los que destaco el libro: *C/C++ Curso de programación*, 2da Ed, Javier Ceballos, Alfaomega Ra-Ma.
- Este documento se encuentra bajo Licencia Creative Commons Attribution NonCommercial - ShareAlike 4.0 International (CC BY-NC-SA 4.0), por la cual se permite su exhibición, distribución, copia y posibilita hacer obras derivadas a partir de la misma, siempre y cuando se cite la autoría del Prof. Matías E. García y sólo podrá
- Autor:

#### *Matías E. García*

. Prof. & Tec. en Informática Aplicada [www.profmatiasgarcia.com.ar](http://www.profmatiasgarcia.com.ar/) [info@profmatiasgarcia.com.ar](mailto:info@profmatiasgarcia.com.ar)

distribuir la obra derivada resultante bajo una licencia idéntica a ésta.<br>Autor: *Matilas E. García* COCCOMMONS  $\textcircled{f}$   $\textcircled{f}$   $\textcircled{f}$ [www.profmatiasgarcia.com.ar](http://www.profmatiasgarcia.com.ar/)